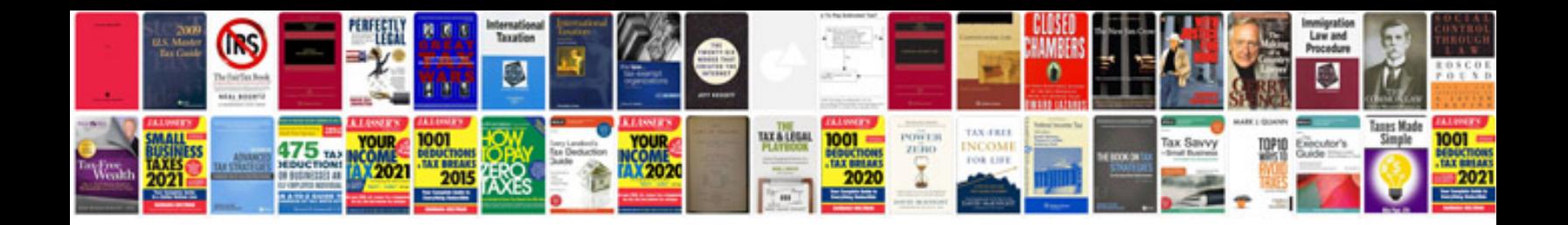

**Web application project documentation sample**

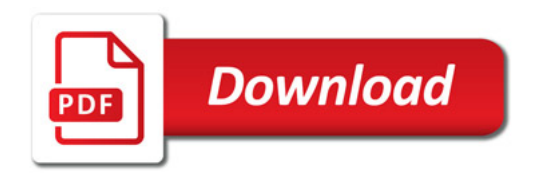

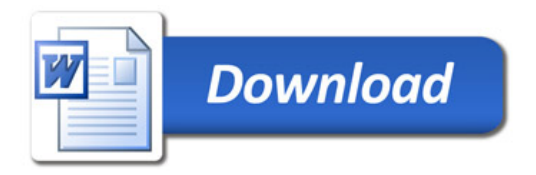